## BIM利用技術者試験 認定会場向けガイダンス 2024年度(保存版通年使用)

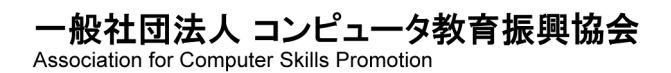

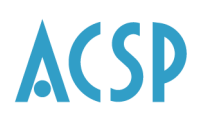

#### contents

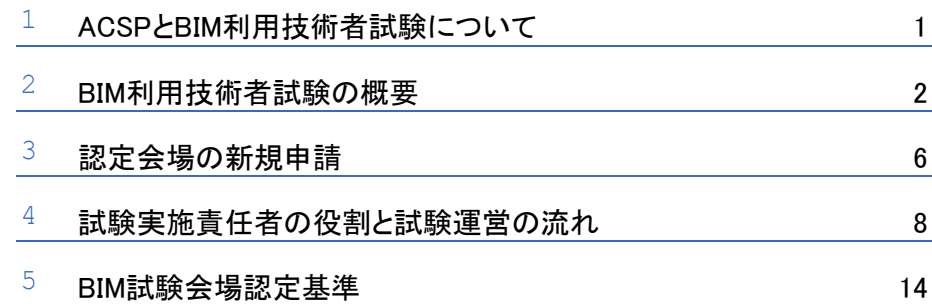

## 1 ACSPとBIM利用技術者試験について

#### 一般社団法人コンピュータ教育振興協会(ACSP)について

一般社団法人コンピュータ教育振興協会(以下、「ACSP」という。)は、2009年2月に設立された非営利 法人です。

ACSPでは「BIM利用技術者試験」の主催団体として運営業務を行い、本事業を通じて学生および社会人 の自己啓発意欲向上や就・転職などの支援活動を行ってまいります。 ACSP Webページ(<https://www.acsp.jp/>)

### BIM利用技術者試験制度について

「BIM利用技術者試験」は、BIMを利用する建築・建設エンジニアや学生が身につけておくべき知識と技能 が証明できる、BIM試験制度です。日本政府は今、高付加価値な建築・建設業界の実現を目指し、産業・ 地域の競争力強化を図るための施策を進めています。そしてこの施策の成功には、BIMの活用が欠かせま せん。本試験の合格者=BIM利用技術者は、こうした新時代の建築・建設業界の担い手として、その活躍 が求められています。

BIM利用技術者試験公式Webページ(<https://www.acsp.jp/bim/>)

# 2 BIM利用技術者試験の概要

#### → 主催団体

一般社団法人コンピュータ教育振興協会(ACSP)

#### → 試験名/資格

BIM利用技術者試験1級 BIM利用技術者試験準1級 BIM利用技術者試験2級

#### → 受験資格

1級 :1級、準1級または2級有資格者 準1級:2級有資格者 2級 :制限はありません。

● 2級・準1級・1級を同日に受験することはできません。

→ 受験区分

団体受験(認定会場) 個人受験

#### → 受験料(予定)

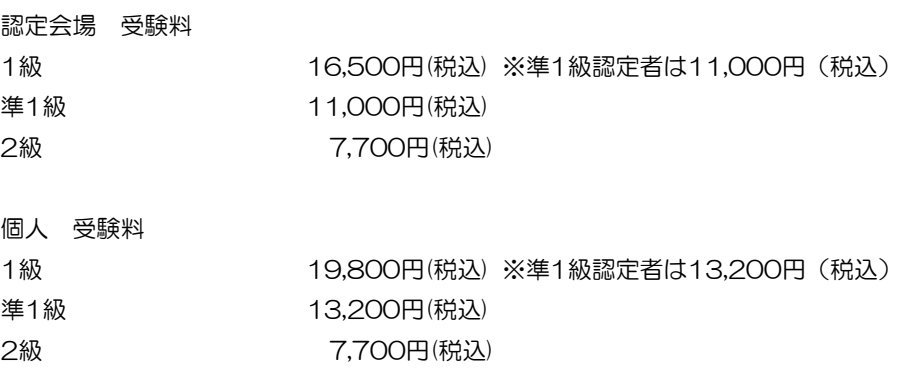

#### ▶ 受験対象者

#### ▶ BIM利用技術者試験1級

BIMシステムを利用した建築系・建設系のモデリング・設計・製図などの業務に従事して半年以上の実 務経験、または1年以上の就学経験を有する方を想定して試験を行います。BIMが操作できるだけでは なくモデラーの統括やBIM設計の補助業務を担う方が対象です。

#### ▶ BIM利用技術者試験準1級

BIMシステムを利用した建築系・建設系のモデリング・設計・製図などの業務に従事することを目指す 方、もしくは従事して間もない方を想定して試験を行います。BIMを学び、知識と操作の基礎的な部分 を習得し、設計の補助業務やオペレーターやモデラーが対象です。

#### ▶ BIM利用技術者試験2級

BIMシステムを利用した建築系・建設系のモデリング・設計・製図などの業務に従事することを目指す 方、およびBIMシステムの周辺業務に従事している方を想定して試験を行います。準1級、1級へのステ ップアップだけでなく、関連製品の管理、営業等を担当されている方も対象です。 (2級の合格は、準1級・1級受験の必須要件です)

#### **→** 使用できるBIMソフト

BIM利用技術者試験センターでは、検証を行ったソフトを推奨BIMとしてBIM利用技術者試験公式Webペ ージに公開いたします。推奨BIMソフトは、1級・準1級試験に使用することが可能です。 体験版のBIMソフトは、個人受験者(外部からの受け入れ受験者)が持込受験する場合のみ使用できます。 試験会場に設置するBIMソフトとして、体験版を使用することはできません。

● 使用ソフトについての情報は、BIM利用技術者試験公式Webページ(https://www.acsp.jp/bim/bim\_software.html) で随時情報を更新していますので、ご確認ください。

#### **→** 出題内容·分野と方法

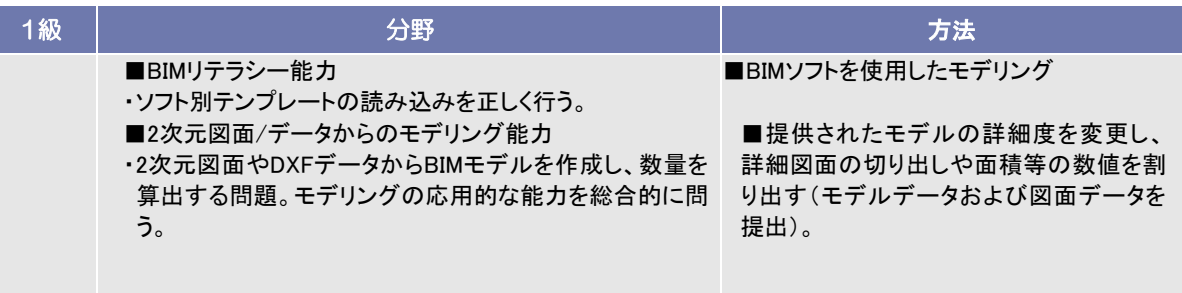

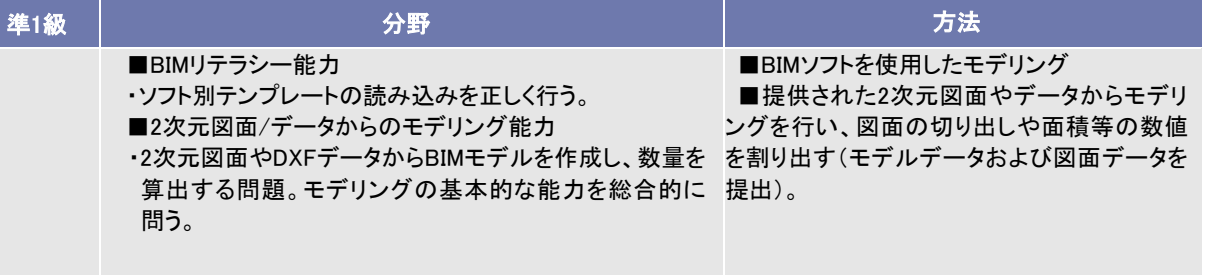

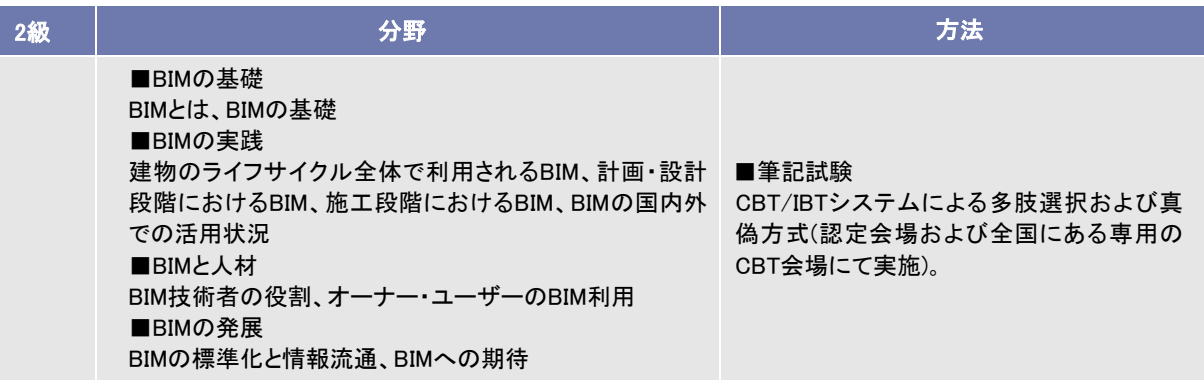

## → 合格基準

1級・準1級、2級ともに、各分野5割以上、および総合7割以上の正解を合格基準とします。(1級・準1級 は予定)

● 総合の比率は、各分野の合計点を満点とし、換算したものです。各分野の正解率を足して、分野の数で割った数 値ではありません。

┣ 2023年度スケジュール

#### ▶ 1級・準1級(一斉試験)

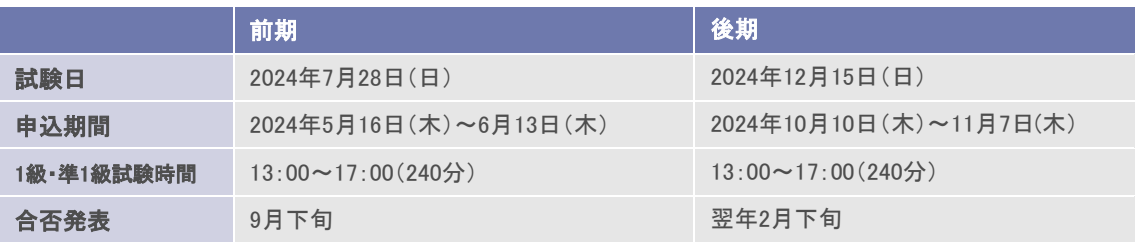

・申込開始前にご提出いただく「試験実施時間および席数確認申請書」にて実施時間とソフト名、席数を ご申告ください。

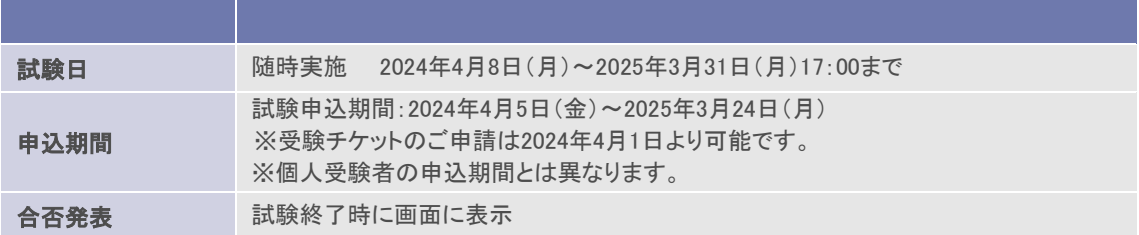

・試験日程は、授業や対策講座の進行状況等に合わせて設定してください。 ただし、ご購入いただく受験チケットは年度内(2024年3月31日17時まで)のみ有効となり、期限を 過ぎると無効となりますので、ご注意ください。

#### **→ BIM利用技術者試験1級・準1級申込時の注意点【重要】**

1級・準1級の申込には2級合格時に取得する認定番号が必要となりますが、認定番号は2級試験合格の「試 験後」に発番されます。システム上、1級・準1級も申込がすぐに可能か確実ではないため、必ず1級・準 1級の申込期限前日までに受験してください。

#### → 学習用参考書

- ▶ 2級試験公式テキスト:建築·BIMの教科書 改訂版 (日刊建設通信新聞社刊)
	- ・価格:3,960円(税込)・2023年3月10日改訂版発行
	- ·販売サイト: <https://www.kensetsunews.com/book>

#### ▶ BIM利用技術者試験1級·準1級、2級サンプル問題

・下記、弊協会HPよりダウンロードが可能です。 <https://www.acsp.jp/sample.html>

## 認定会場の新規申請

#### 新規申請

新規に認定会場へ申請する場合は、下記URLにございます 「試験会場認定申請書」にアクセスし、必要な条件等について本ガイダンスの「会場認定基準」を確認の 上、必要書類をご提出ください。 申請書:[https://www.acsp.jp/bim/docs/2024bim\\_sinnkisinnseisho.xlsx](https://www.acsp.jp/bim/docs/2024bim_sinnkisinnseisho.xlsx)

#### → 申請手続き

新規申請は、次の5点を試験センター宛てにメールまたは郵送してください。 1.試験会場認定申請書(新規)(様式第1号) 2.試験会場施設報告書(様式第2号) 3.試験会場認定に関する資料1(写真1/2)(様式第3号) 4.PC環境調査票(様式第4号) 5.事業所案内 住所: 〒107-0052 東京都港区赤坂2-8-14 丸玉第3ビル8F 一般社団法人コンピュータ教育振興協会 BIM利用技術者試験センター

● 申請書類が試験センターに届いてから、審査に約2週間、お時間がかかります。

#### 試験会場について

#### 認定会場の主な条件

- ① 団体受験者(所属者)のみを対象とした下記のいずれかに該当する会場。
	- 1) 公的機関

職業能力開発促進法に基づく訓練機関(職業訓練校)

高齢・障害・求職者雇用支援機構に属する機関(委託は除く)(ポリテクセンターなど) ※指導員派遣料等のお支払いはできません。

2)学校法人

学校教育法第1条に定められた学校(高等学校、高等専門学校、短大、大学など) 学校教育法第82条に定められた学校(専修学校)

3)その他

上記1)2)に該当しない、企業、団体、教育機関

② 年間BIM利用技術者試験に10名以上の受験者の見込みがあること。(試験級は問わない)

#### → 新規申請の流れ

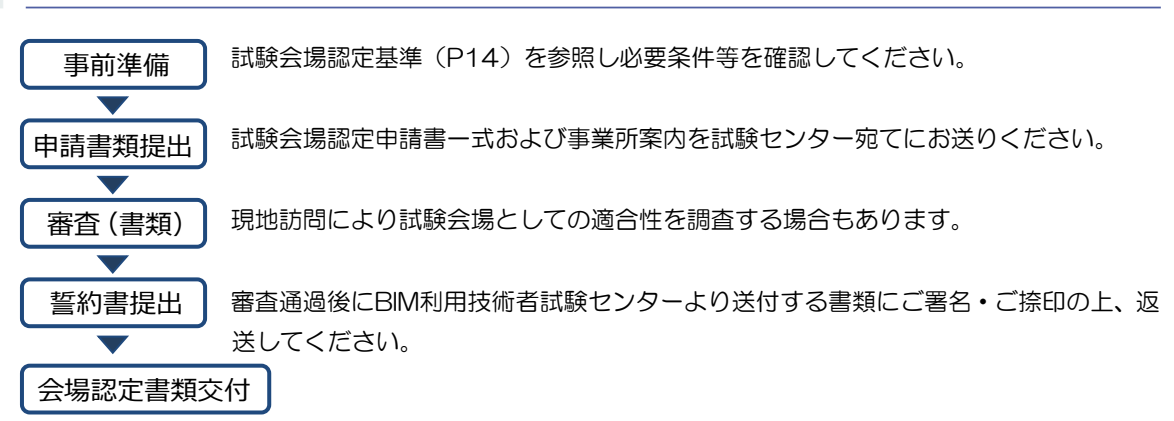

#### → 試験会場の継続/廃止、変更申請

会場廃止申請

認定会場の廃止を希望される場合は、「認定事項変更依頼フォーム」(<https://bit.ly/3osThk4>)より申 請してください。

▶ 変更申請

・試験会場移転にともなう住所変更など申請内容に変更がある場合は、 「認定事項変更依頼フォーム」(<https://bit.ly/3osThk4>)よりご申請ください。

・試験実施責任者の変更がある場合は、

「試験実施責任者変更依頼フォーム」(<https://bit.ly/3ot8f9Q>)よりご申請ください。

#### ┣ 試験会場特典

- 1級、準1級の実技試験の受験料が個人受験よりも安くなります
	- ◆1 級:個人受験 19,800 円(税込)※準 1 級/1 級保持者は 13,200 円(税込) →認定会場受験 16,500 円(税込)※準 1 級/1 級保持者は 11,000 円(税込) ◆準 1級:個人受験 13,200円 (税込)
	- →認定会場受験 11,000 円(税込)
- 2級 IBT 試験は、試験期間であればいつでも都合の良い日時に団体受験が可能です。
- BIM利用技術者試験公式Webページ「協力企業/教育機関案内」に掲載できます。
- 宣伝活動における「BIM利用技術者試験会場」などの呼称が使用できます。
- 過去問題の学校教材への使用を許可します
- 1級、準1級の実技試験は、試験会場設置のBIMシステムを利用して受験できるため、団体受験者は、 自校、自社の慣れた環境で受験できます。

## 4 試験実施責任者の役割と試験運営の流れ

#### 認定会場における試験実施責任者の役割

認定会場はBIM利用技術者試験を実施するにあたり、実際に試験運営の実務に責任をもって遂行でき る試験実施責任者を任命し、BIM利用技術者試験センターに登録しなければなりません。登録された 試験実施責任者は、実際の試験運営に際し、受験申込資料、受験票、試験資材、合否判定通知書など の取り扱いに責任を持ち、試験当日に必ず試験に立ち会うことが要求されます。 また試験実施責任者は試験運営に際し取り扱う個人情報については、ACSPプライバシー・ポリシー に準じて、その取り扱いに十分注意を払わなければなりません。

以下に実際の試験運営を記述しますので、必ずお読みいただき円滑な試験運営を行ってください。

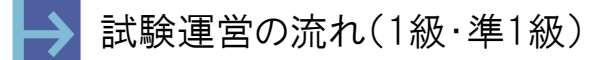

● 2級(IBT)はP10以降参照

┣┪ 試験の告知

新しい年度が始まる前に、ポスター、パンフレットを送付します。それぞれ掲示、配布してください。 また、受験希望者に対して団体受験申込のご案内をしてください。(個人受験申込とは申込方法が異な ります)

→ 試験実施時間・ソフト・席数の確認

試験申込の開始前に「実施時間および席数確認申請書」にて実施時間とソフト名、席数をご申告いた だきます。詳細は試験申込開始前に、試験センターより送信されるメールをご確認ください。

#### → 団体受験申込

団体受験者のお申込の際には、下記の2種類がございます。

- ① 請求書払い→「受験チケット」を利用してお申込。
- ② 個人払い→受験者個人が「クレジット」、「コンビニ決済」、「QRコード決済」を利用してお申込 ※試験実施責任者へ団体申込方法を説明した資料を送信しますので、受験者にご案内ください。

#### ▶ 受験申込

「団体受検者MyPage」より、受験者ご本人様が受験申込を行っていただき、試験実施責任者は試験実 施責任者専用ページより、団体受験者の申込状況を確認してください。 団体受験の場合には、団体受験者の合否結果などが試験実施責任者が確認できます。申込の際は、各 受験者にあらかじめご案内の上、同意を得てください。なお、同意いただけない場合は、個人受験者 として受験するようにご案内ください。

#### → 受験料の支払い方法

団体受験料の支払い方法は、「請求書払い」または「個人払い」となります。ご登録いただいている方 法に従って受験料の振込をしてください。なお、支払い方法の併用はできません。

請求書払い(団体一括振込)

試験実施責任者宛に請求書を送付しますので指定の銀行口座に期日までにお振込ください。

▶ 個人払い(個人決済)

受験者本人に、クレジットカード・コンビニ決済・QRコード決済でお支払いいただきます。支払方法 は、試験申込時に選択が可能です。

- ■クレジットカード:一括払いのみとなります。
- ■コンビニ決済 :支払い案内のメールに従い、3日以内に支払い手続きを行ってください。3日以 内に手続きがない場合は自動的にキャンセルとなります。その場合再度申込が 必要となり、申込期間が終了しているとお申込いただくことができませんので、 ご注意ください。
- ■QRコード決済 : PayPayならびにLINE Payが利用できます。

#### ▶ 受験者数の確認

申込期間終了後、試験実施責任者専用ページにて申込人数のご確認をいただきます。 試験センターより配信される案内メールに従い、申込人数の確認を行ってください。

#### ▶ 受験票の交付

- 受験票 (PDF) は、各受験者のマイページよりダウンロードします。
- 受験票(PDF)は、表示時期になりましたら試験センターより各受験者宛てに、受験票公開開始の ご案内をメールにて送信します。
- 受験票(PDF)は、受験者各自がプリントアウトし顔写真を貼付して試験当日持参します。

#### → 試験資材の確認と保管

試験資材は、試験実施日の約10日前に送付します。 試験資材が届いたらすぐに内容物を確認し、「試験資材到着報告書」を試験センターへFAXしていただ き、試験当日まで資材を厳重に保管してください。万が一資材が不足していた場合に対応ができるよ う、「試験資材到着報告書」は必ず返信期限内に試験センターまでお送りください。

#### ┣ 試験の実施

試験当日は、試験資材に同梱する「試験運営マニュアル」に基づき試験を実施してください。 大まかな流れは、以下のとおりです。

① 受験者誘導→②試験実施(試験運営のアナウンス、試験問題配布・回収)→③試験資材の返却

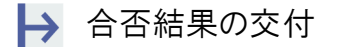

- 結果通知書(PDF)は、各受験者のマイページにて公開いたします。
- 結果通知書(PDF)がマイページにて公開開始となりましたら、CAD 利用技術者試験センターよ り試験実施責任者および受験者宛てに、結果通知書公開に関するご案内のメールを配信いたします。
- 団体受験者全員の合否結果は、試験実施責任者専用ページにてご確認ください。合否公開の際に、 試験実施責任者宛てにご案内のメールをお送りいたします。

試験運営の流れ(2級(IBT))

● 1級・準1級(一斉試験)はP8を参照

┣━ 受験チケットご利用の場合の受験料の支払い方法

#### ■受験チケットのお申込および支払い方法(請求書払い)

試験実施日の5営業日前(土日祝は休業となります)までに、受験チケット申込フォーム(請求書払 い)」よりご注文ください。

「受験チケット申込フォーム(請求書払い)」のURLは別途認定会場にメールにてご案内いたします。 その後、ご注文の翌月初にご登録いただいている試験実施責任者へメールにて請求書を送付します ので、指定の銀行口座に振込を行ってください。

- 受験チケットは A4 サイズで、「会場コード」「受験用の Web ページ URL」「チケット番号」が記 載されています。
- チケット番号は年度内(申込期間:2024 年 4 月 8 日〜2025 年 3 月 24 日/試験期間:2024 年 4 月 8 日~2025 年 3 月 31 日 17:00)に一度限り利用可能です。未使用分の受験料の払い 戻しおよび翌年度への振り替えはいたしません。
- 動作推奨環境を満たしていない環境での受験、インターネット回線のトラブル等の会場側に起因す る試験のエラーは、補償の対象外となります。ご注意ください。

#### ■受験チケットのお申込および支払い方法 (ゆうちょ銀行払い(個別払い))

試験実施日の5営業日前(土日祝は休業となります)までに、受験料のお振込を完了いただき「受験チ ケット申込フォーム(個別払い)」に必要事項をご入力の上、 「受験料振込者リスト」をアップロー ドし、ご注文ください。

「受験チケット申込フォーム(個別払い)」のURLは別途認定会場にメールにてご案内いたします。

**郵便局に備え付けの「払込取扱票」を用いて、**受験料をお振込ください。振込手数料は振込人のご負 担となります。

受験料:7,700円/1名(税込み)

※消費税は、受験チケットをお申込いただいた時点のものとなります。

払込先:

口座番号 00180-4-707691

加入者名 一般社団法人コンピュータ教育振興協会

「払込取扱票」ご依頼人欄記入事項:

- ・おところ 受験者の住所(試験責任者一括して振込む場合は認定会場の住所)
- ・おなまえ 受験者氏名(試験責任者が一括して振込む場合は会場名)
- ・電話番号 受験者個人の電話番号(試験責任者が一括して振込む場合は認定会場の電話番号)

受験チケットを利用の場合、「団体一括振込(請求書払い)」または「ゆうちょ銀行払い(個別払い)」 となります。ご登録いただいている支払い方法に従って受験料の振込をしてください。 なお、支払い方法の併用はできません。

「受験チケット申込フォーム」送信後、下記内容のメールをお送りください。 宛先:BIM利用技術者試験センター bim\_op@acsp.jp 件名:BIM利用技術者試験 2級IBT受験申込

本文:会場コード 会場名 試験実施予定日

#### ▶ 受験チケットの発行(受験チケットご利用の場合)

受験チケット申込受付後3営業日以内(土日祝日および平日17時以降のご注文は翌営業日の受付とな ります)に、「受験チケット申込フォーム」(2級)でご指定いただいたメールアドレスに受験チケット (PDF)をお送りいたします。受験チケットを出力し受験者へ配布してください。受験票の交付はあり ません。

- 受験チケットは A4 サイズで、「会場コード」「受験用の Web ページ URL」「チケット番号」が記 載されています。
- チケット番号は年度内(申込期間:2024 年 4 月 8 日〜2025 年 3 月 24 日/試験期間:2024 年4月8日~2025年3月31日17:00)に一度限り利用可能です。未使用分の受験料の払い 戻しおよび翌年度への振り替えはいたしません。
- 動作推奨環境を満たしていない環境での受験、インターネット回線のトラブル等の会場側に起因す る試験のエラーは、補償の対象外となります。ご注意ください。
- ┣┓試験の実施(受験チケットご利用の場合)

試験当日は、受験チケットと併せて送信される、「試験運営マニュアル」に基づき試験を実施してくだ さい。大まかな流れは、以下のとおりです。

①個人情報の登録→②試験実施(試験運営のアナウンス)→③合否結果出力→④合否判定通知書をマ イページにて公開(試験後より)

▶ 受験者による個人決済での受験料の支払い方法

#### ■受験者個人による支払い方法(個人払い)

受験者本人にクレジットカード・コンビニまたはQRコード決済でお支払いいただきます。支払方法は、 試験申込時に選択が可能です。

- ■クレジットカード:一括払いのみとなります。
- ■コンビニ決済 :支払い案内のメールに従い、3日以内に支払い手続きを行ってください。3日以 内に手続きがない場合は自動的にキャンセルとなります。その場合再度申込が 必要となり、申込期間が終了しているとお申込いただくことができませんので、 ご注意ください。
- ■QRコード決済 : PayPayならびにLINE Payが利用できます

#### → 試験の実施(個人決済の場合)

個人決済の場合は、個人情報の登録(マイページの作成)後に決済を行います。決済終了後に受験開始 ボタンがアクティブになりますので、受験日前にはボタンを押さないよう、受験者へアナウンスしてく ださい。試験当日は、マイページより受験を行ってください。大まかな流れは、以下のとおりです。 ・決済時

①個人情報の登録→②決済方法の選択→③決済

・試験当日

①マイページログイン→②試験実施(試験運営のアナウンス)→③合否結果出力→④合否判定通知書を マイページにて公開(試験後より)

#### → 合否結果の交付

合否結果は、試験終了後即時に画面で確認できます。 結果通知書(PDF)は、受験者が試験後にマイページ(受験チケットに記載されたURL)にログイン して確認してください。

#### **→ 試験実施可能なPC環境について**

BIM利用技術者試験2級IBT試験は、インターネットに接続されているパソコンを利用した試験となってお ります。試験を実施するには、受験に使用するパソコンの動作環境が以下の条件を満たしていることが必 要となりますので、必ず受験チケットのご注文前にご確認ください。

- 試験前に、必ずBIM利用技術者試験公式Webページの「動作環境テスト」を実施してください。 https://ijuken.com/engine/exam/environment
- 動作環境の項目をご確認ください。 条件を満たしていない環境での受験、インターネット回線のトラブル等の認定 会場に起因するエラーは、補償の対象外となります。ご注意ください。
- 動作環境が条件に満たない場合、受験は不可であり、またその場合も返金の対象となりません。

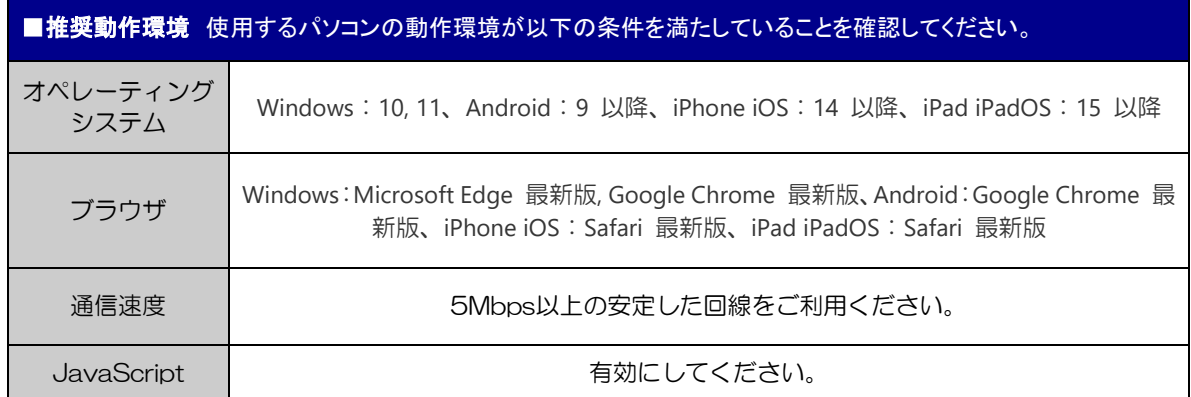

#### **→ BIM利用技術者試験2級IBT試験に関するQ&A**

Q 試験日程の決め方はどのようにすればよいのですか?

2024年度試験期間(2024年4月8日(月)~2025年3月31日(月)17:00)の中で授業や試験対 策講座の進行状況等に合わせて設定してください。

※毎月第2火曜日と第4火曜日の18:30~21:30はシステムの定期メンテナンスのため、試験 の申込および試験の実施ができませんので、ご注意ください!!!

- Q 試験実施時、マシントラブルが発生した場合はどのようにすればいいですか?
- A 事前に動作確認サイトで確認をしていただければ、マシントラブルはほぼ発生しないと考えています。試 験途中にマシントラブル等により進めない場合は、一度ブラウザを閉じていただき、再度マイページから 再開していただくことが可能です。万が一の場合は、CAD利用技術者試験センターへご連絡ください (cad\_op@acsp.jp)。なお対応は後日となる場合がございますので、予めご了承ください。
- Q <sup>2</sup>級試験に、内部受講生以外の一般の人を受け入れることはできますか?
	- 個人受験者(一般受験者)の受け入れは不可となります。

## 5 BIM試験会場認定基準

#### 1条 事前準備

新規にBIM試験会場を申請する場合は、一般社団法人コンピュータ教 育振興協会BIM利用技術者試験センター(以下、「試験センター」とい う。)が提供する資料を参照し、試験制度の目的、運営方針等をよく理 解する。

#### 2条 申請書

1) 申請書類

申請書はBIM試験会場の認定の際に必要な書類であり、所定の申 請書類を提出する。

2) 新規申請

新規申請は、「試験会場認定申請書(様式第1号)」「試験会場施設 報告書(様式第2号)」「試験会場認定に関する資料1(写真1/写真2) (様式第3号)」「試験会場認定に関する資料2(案内図)(様式第4 号)」「PC環境調査票(様式第5号)」、「事業所案内」を提出する。 3) 申請書データ

https://www.acsp.jp/bim/docs/2024bim\_sinnkisinnseisho.xlsx 4) 会場廃止申請

会場の廃止をご希望の場合は必要事項を記載の上「認定事項変 更依頼フォーム」よりご申請ください。再度、認定会場登録希望が ある場合は新規申請が必要となります。

5) 変更申請

認定後、登録されている情報に変更がある場合には、必ず「認定 事項変更依頼フォーム」(住所、連絡先等)または「試験実施責任 者変更依頼フォーム」(試験実施責任者)にて届け出ることとする。

6)

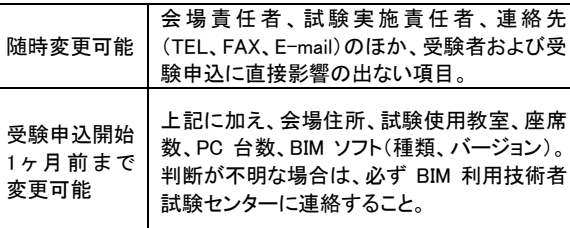

#### 3条 審査

BIM試験会場に認定されるためには、下記の条件をすべて満たしてい なければならない。

- 1) 試験運営に関して、適正な要員を出せること。
- 2) BIM試験会場として、適正な設備を備えていること。
- 3) 公共の交通機関を利用して、最寄り駅またはバス停より徒歩で行 ける場所に所在すること。
- 4) BIM試験会場としてふさわしいこと。

#### 4条 運営業務規程

新規登録を申請する会場および、既に認定を受けている試験会場は、 BIM利用技術者試験の試験運営業務を円滑に行うこと、および個人情 報保護の観点から、別途定める「運営業務規程」へ同意の上、誓約書 を試験センターへ提出する。この誓約書は、登記上の本社または本店 が提出する。同じく試験会場として登録する支社・支店がある場合につ いては、本社・本店が同等の責任を負うものとする。

#### 5条 認定

BIM試験会場の認定は、試験センターが行う。認定に際し、別途定め る「運営業務規程」への誓約により認定されたものとする。 なお会場の区分は、申請の内容により、試験センターの判断において

異なる区分にて認定する場合がある。

#### 6条 認定期間

認定期限の定めはないこととする。

#### 7条 BIM会場の条件

① 3人掛けの机の場合は、2人掛け以下として計算する。 ② 1人当たりの机の適正面積は、縦50cm以上×横80cm以上。 ③年間に10名以上の受験者が見込めること。

#### 8条 同意事項

- 1)賛同
- 試験センターが示す、BIM試験運営方針に賛同できること。 2)運営業務規程の遵守
- 試験センターの定める「運営業務規程」を遵守すること。
- 3)試験の周知徹底 試験の内容、実施スケジュール等を、BIM試験会場関係者および受 験者へ周知徹底し、積極運営に努めること。
- 4)事務処理 団体受験者の願書受付、発送、受験料の払い込み、事務連絡等を
- 適正に行うこと。 5)適正な試験運営
- 説明会等への参加、BIM利用技術者試験運営マニュアル等を理解し、 適正な試験運営に努めること。
- 6) 試験の公正化 本試験において知り得た内容については、一切外部に漏洩および 利用しないこと。
- 7) 受験者の受け入れ努力 受験希望者が、申請書に記載した収容人数よりも多かった場合、 BIM試験会場として受け入れの努力をすること。

#### 9条 経費の負担

本試験実施に伴う会場費、その他関係諸経費は、BIM試験会場側で負 担すること。

#### 10条 団体奨励金(一斉試験のみ対象)

当該年度中(4月~翌3月)に、年間の1級・準1級試験の団体受験者が 50名以上に達したBIM試験会場に対しては、下記の人数に応じた団体 奨励金を交付する(金額はすべて消費税込)。

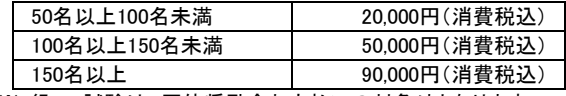

※2級IBT試験は、団体奨励金お支払いの対象外となります。

#### 11条 資料の提供

試験センターより必要に応じて試験に係わる資料の提出を求められた 場合は、できる限り協力しなければならない。

#### 12条 BIM試験会場認定の取り消し

次の事項に該当する場合、認定期間中であっても、試験センターの判 断でBIM試験会場の認定を取り消すことがある。

- 1)本試験の概念および推進に支障をきたすような行為をした場合。
- 2)BIM試験運営に関して、不正行為等により公正を欠くと判断された場合。
- 3) 試験センターへの必要な報告義務を怠った場合。
- 4) 申請書の内容に事実と異なる記載をした場合。
- 5)試験に伴う施設の用意ができず、試験の実施ができない場合。
- 6)試験センターの決定事項に従えない場合。
- 7)その他、試験会場側の行為に対して、試験センターが取り消しに値する行 為と判断した場合。

※認定を取り消した場合、受験者保護のため、その対象団体受験者の受 験地変更は試験センターが行い。それに関わる費用は、当該会場が支払 うものとする。また、試験会場側の都合により、試験運営に支障をきたし別 途費用が発生した場合、当該会場がその費用を負担するものとする。

#### 13条 付記

BIM利用技術者試験の会場認定基準に記載されていない事項および その他変更等を生じる事項については、試験センターと当該会場が、 その都度協議の上、試験センターが決定する

# ACSP 一般社団法人 コンピュータ教育振興協会<br>Association for Computer Skills Promotion<br>〒107-0052 東京都港区赤坂2-8-14

丸玉第3ビル8階 TEL:03-3560-8437 FAX:03-3560-8436 URL: https://www.acsp.jp/